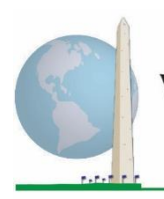

**Washington Group on Disability Statistics** 

# **Analytic Guidelines: Creating Disability Identifiers Using the Washington Group Short Set on Functioning (WG-SS) SAS Syntax**

## **Introduction**

Disability is best understood as a continuum. In terms of difficulty functioning, the 'difficulty' can be operationalized through a range of descriptors from no difficulty at all, through some difficulty and a lot of difficulty to completely unable to carry out the action. Each of these descriptors represents a cut-off or threshold in the determination of a final disability identifier; for example, to define those with and without disability. These levels of functioning are also represented in the response categories to the WG Short Set on Functioning (WG-SS).

Disability prevalence is not a single statistic, but can be calculated at various thresholds depending on the purposes of both data collection and reporting. For example, if the purpose is to provide for equitable access to public spaces – then the level of inclusion for a disability identifier might be *some difficulty*, since those with even minor levels of difficulty functioning would likely benefit from adaptations made to remove barriers and ease access. The installation of escalators in place of stairs, for instance, is a common universal design element that benefits persons with a wide range of mobility difficulty. Alternatively, if the purpose is to provide subsidies or allowances – the level of inclusion for a disability identifier might be *cannot do at all* since only those with more severe functional limitations would meet stricter eligibility criteria.

The SAS syntax described in this document provides for the calculation of four disability identifiers at four thresholds. The population of those *with disability* using these four different thresholds produces the following four disability identifiers:

#### The **Washington Group Implementation Documents**

cover the tools developed by the Washington Group on Disability Statistics (WG) to collect internationally comparable disability data on censuses and surveys. The documents address best practices in implementing the Short Set, Extended Set, Short Set – Enhanced, the WG / UNICEF Child Functioning Modules for children 2-4 and 5- 17 years of age, and the WG / ILO LFS Disability Module, as well as other WG tools. Topics include translation, question specifications, analytic guidelines, programming code for analyses, the use of the tools for the purposes of disaggregation, and more.

To locate other WG Implementation Documents and more information, visit the Washington Group website: [http://www.washingtongroup](http://www.washingtongroup-disability.com/)[disability.com/.](http://www.washingtongroup-disability.com/)

- **DISABILITY1**: the level of inclusion is at least one domain/question is coded SOME DIFFICULTY or A LOT OF DIFFICULTY or CANNOT DO AT ALL.
- **DISABILITY2**: the level of inclusion is at least 2 domains/questions are coded SOME DIFFICULTY or any 1 domain/question is coded A LOT OF DIFFICULTY or CANNOT DO AT ALL.

• **DISABILITY3**: the level of inclusion is any 1 domain/question is coded A LOT OF DIFFICULTY or CANNOT DO AT ALL.

#### **NOTE: DISABILITY3 IS THE CUT-OFF RECOMMENDED BY THE WG.**

• **DISABILITY4**: the level of inclusion is any one domain is coded CANNOT DO AT ALL (4).

**NOTE:** The SAS syntax is based on the *variable labels and value labels* indicated in the tables below. Ensure that you use the same *variable and value labels* OR revise the SAS syntax to reflect the *labels* used in your database.

The WG-SS is administered as part of the U.S. National Health Interview Survey (NHIS). The data used to prepare these guidelines come from the 2013 NHIS.

*Note to users of the NHIS: the variable names in the NHIS data file and documentation may differ from those used in this document; e.g., the self-care domain variable referenced as SC-SS in this document is referred to as UB\_SS in the NHIS data file and documentation.*

*The SAS code used to produce the outputs in this document is included in its entirety in the Appendix.*

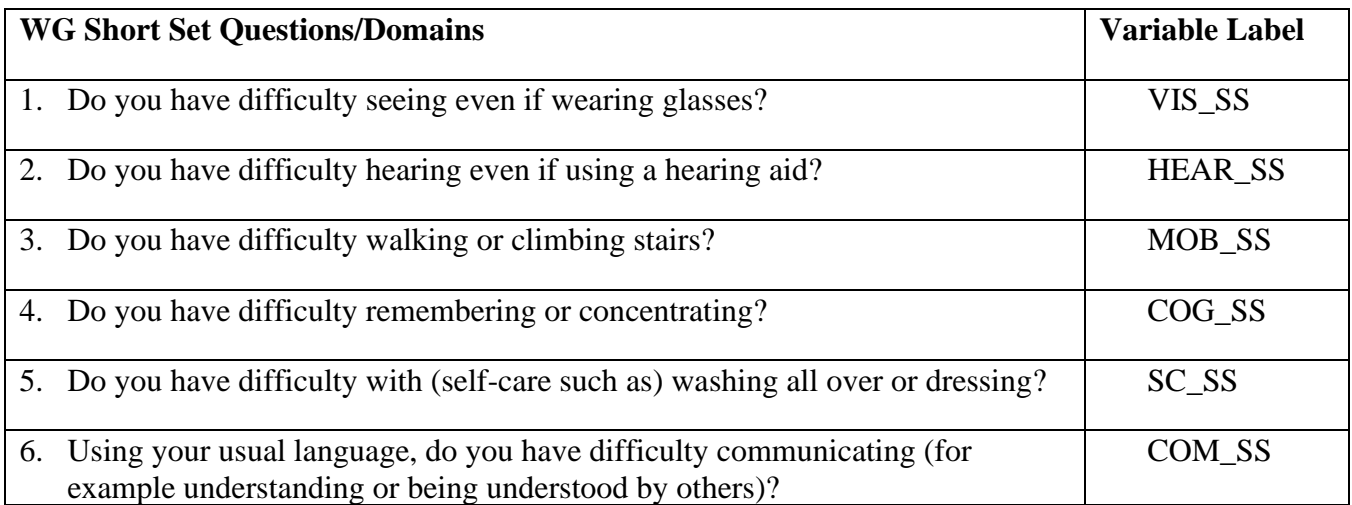

The value labels used for each of the WG-SS questions are:

- 1. No difficulty
- 2. Yes, some difficulty
- 3. Yes, a lot of difficulty
- 4. Cannot do at all
- 7. Refused
- 8. Not ascertained
- 9. Don't know

## **SAS WG Short Set Syntax Annotated with Output Tables**

Actual SAS syntax is indented and are in **Bold text**.

NOTE: For data analysis, use your standard weighting and estimation techniques.

The syntax below produces frequency distributions on each the six domains. Codes 7 (REFUSED), 8 (NOT ASCERTAINED) and 9 (DON'T KNOW) are RECODED as **MISSING**.

*Step 1: Generate frequency distributions on each of the six domain variables.*

VIS SS is the WG-SS Vision question.

**If** VIS\_SS in (**1**, **2**, **3**, **4**) **then** Vision=VIS\_SS; **Else If** VIS\_SS in (**7**, **8**, **9**) **then** Vision=**.**;

**Proc Freq Data**=SS.Funcdisb13; **Tables** Vision; **Run**;

NOTE: *SS.Funcdisb13* is the name of the SAS file used for these analyses. When preparing your SAS code, replace this SAS file with the name of your SAS file.

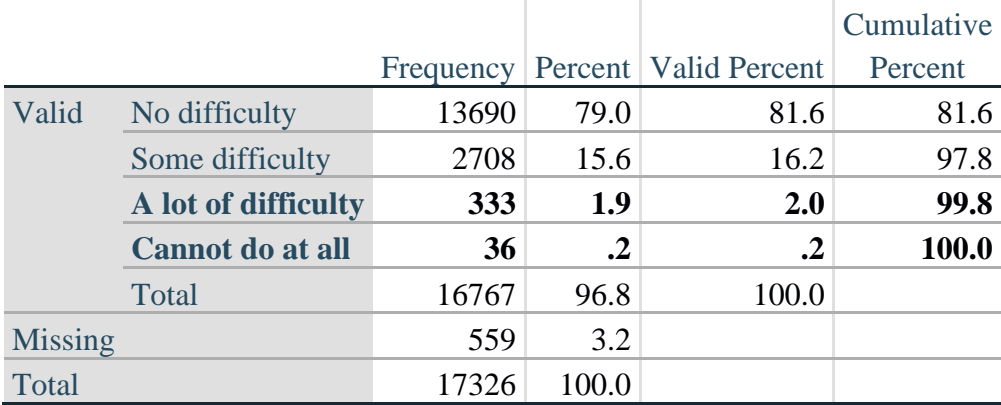

**Vision: Degree of difficulty seeing**

HEAR\_SS is the WG-SS Hearing question.

**If** HEAR\_SS in (**1**, **2**, **3**, **4**) **then** Hearing =HEAR\_SS; **Else If** HEAR\_SS in (**7**, **8**, **9** ) **then** Hearing =**.**;

**Proc Freq Data**=SS.Funcdisb13; **Tables** Hearing; **Run**;

## **Hearing: Degree of difficulty hearing**

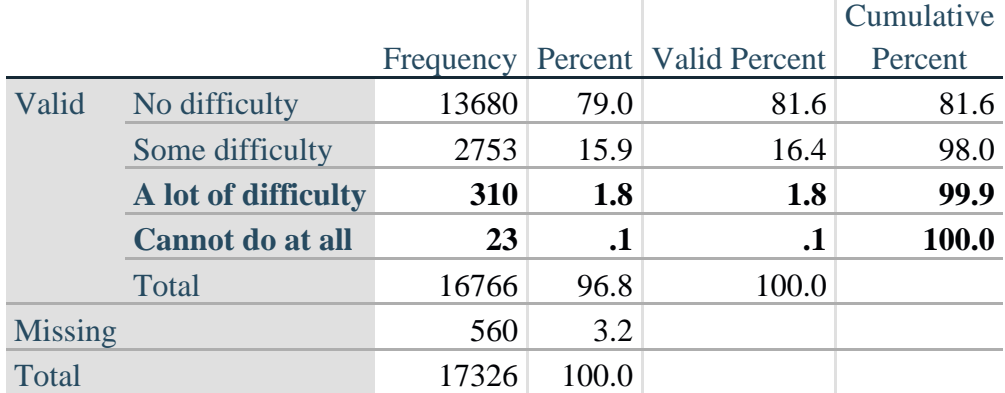

MOB\_SS is the WG-SS Mobility question.

**If** MOB\_SS in (**1**, **2**, **3**, **4**) **then** Mobility=MOB\_SS; **Else If** MOB\_SS in (**7**, **8**, **9** ) **then** Mobility=**.**;

**Proc Freq Data**=SS.Funcdisb13; **Tables** Mobility; **Run**;

## **Mobility: Degree of difficulty walking or climbing steps**

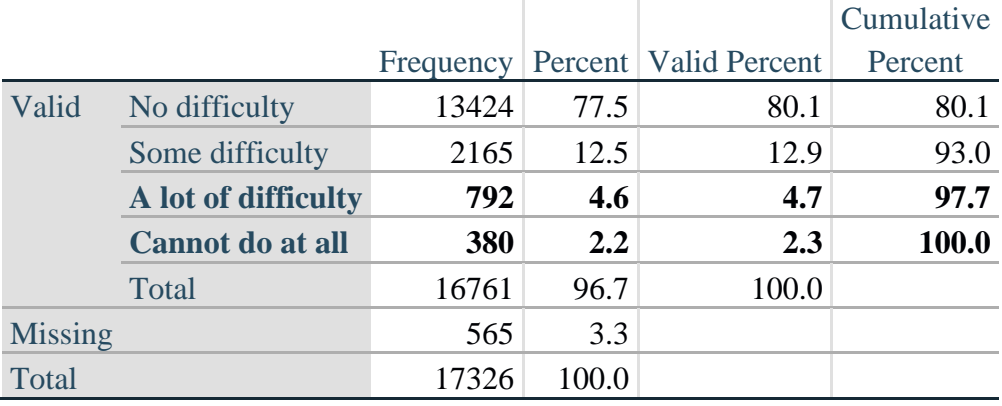

COM\_SS is the WG-SS Communication question.

**If** COM\_SS in (**1**, **2**, **3**,**4**) **then** Communication =COM\_SS; **Else If** COM\_SS in  $(7, 8, 9)$  **then** Communication =.;

**Proc Freq Data**=SS.Funcdisb13; **Tables** Communication; **Run**;

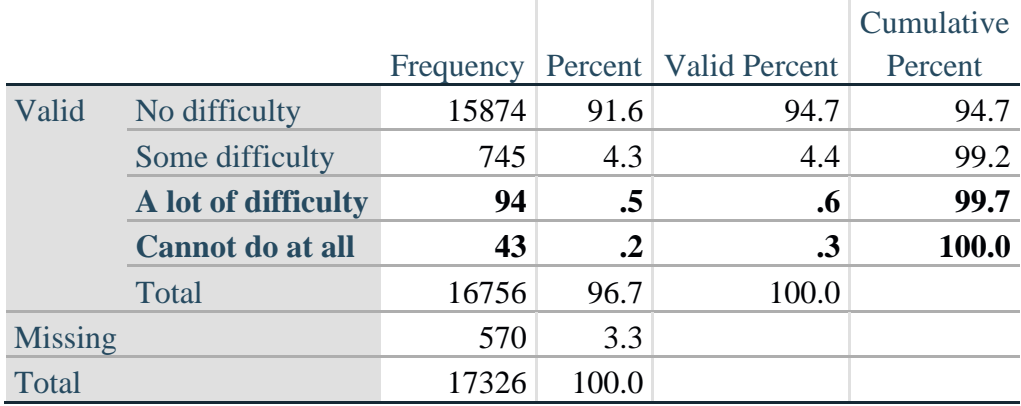

## **Communication: Degree of difficulty communicating using usual language**

SC\_SS is the WG-SS Self-care question.

**If** SC\_SS in (**1**, **2**, **3**, **4**) **then** Self\_Care=SC\_SS; **Else If** SC\_SS in (**7**, **8**, **9** ) **then** Self\_Care=**.**;

**Proc Freq Data**=SS.Funcdisb13; **Tables** Self\_Care; **Run**;

#### **Self\_Care Degree of difficulty with self-care**

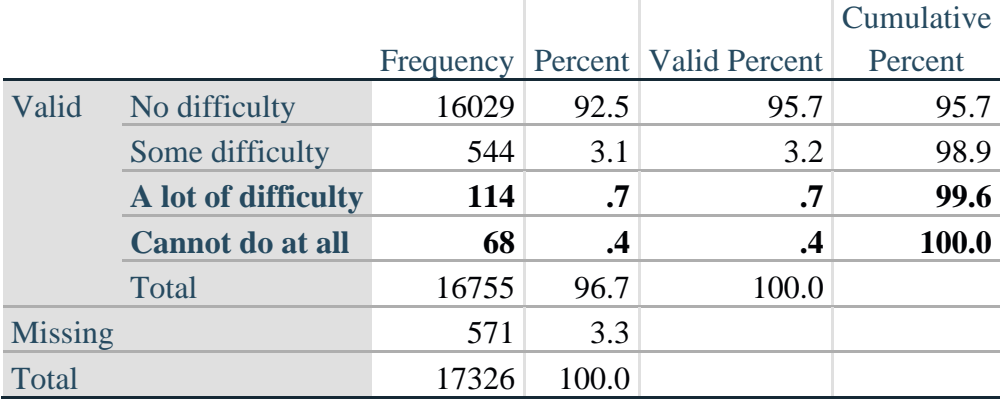

COG\_SS is the WG-SS Cognition question.

**If** COG\_SS in (**1**, **2**, **3**, **4**) **then** Cognition=COG\_SS; **Else If** COG\_SS in (**7**, **8**, **9** ) **then** Cognition=**.**;

**Proc Freq Data**=SS.Funcdisb13; **Tables** Cognition; **Run**;

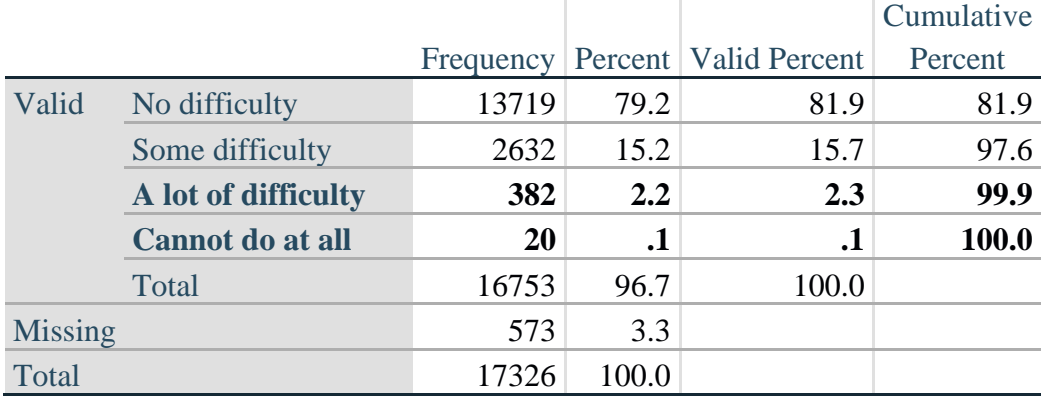

## **Cognition: Degree of difficulty remembering or concentrating**

#### *Step 2: Calculate a variable, SUM\_234*

SUM\_234 summates the number of domains coded SOME DIFFICULTY (2) or A LOT OF DIFFICULTY (3) or CANNOT DO AT ALL (4) for each person. This new variable is used in the determination of disability identifiers: DISABILITY1 and DISABILITY2.

The syntax below **counts** the number of domains/questions a person has that are coded SOME DIFFICULTY (2) or A LOT OF DIFFICULTY (3) or CANNOT DO AT ALL (4).

Possible range 0: no difficulties in any domain, to 6: all six domains coded SOME DIFFICULTY (2) or A LOT OF DIFFICULTY (3) or CANNOT DO AT ALL (4). MISSING (9) are those who have coded 7, 8 or 9 on all six domains.

**If** missing(Vision) and missing(Hearing) and missing(Mobility) and missing(Cognition) and missing(Self\_Care) and missing(Communication) **then** SumPoints=**.**; **Else If** (Vision =1) and (Hearing =1) and (Mobility =1) and (Cognition =1) and (Self\_Care =1) and (Communication =**1**) **then** SumPoints=**0**; **Else** SumPoints=SUM( (Vision in(**2**,**3**,**4**)),(Hearing in(**2**,**3**,**4**)),(Mobility in(**2**,**3**,**4**)),(Cognition in(**2**,**3**,**4**)),(Self\_Care in(**2**,**3**,**4**)),(Communication in(**2**,**3**,**4**)) );

**If** SumPoints  $=$ . **then** SUM 234  $=$ .; **Else If** SumPoints  $= 1$  **then** SUM 234=1; **Else If** SumPoints  $= 2$  **then** SUM 234=2; **Else If** SumPoints =  $3$  **then** SUM\_234= $3$ ; **Else If** SumPoints  $= 4$  **then** SUM 234=4; **Else If** SumPoints  $=$  **5 then** SUM 234=**5**; **Else If** SumPoints =  $6$  **then** SUM\_234= $6$ ; **Else If** SumPoints =  $0$  **then** SUM\_234= $0$ ;

**Proc Freq Data**=SS.Funcdisb13; **Tables** SUM\_234; **Run**;

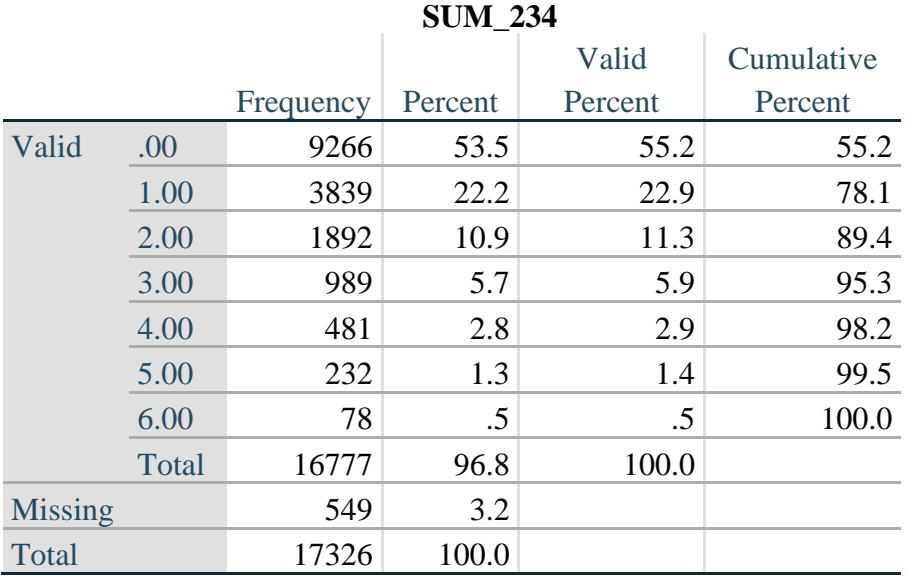

#### *Step 3: Calculate a variable, SUM\_34*

SUM\_34 summates the number of domains coded A LOT OF DIFFICULTY (3) or CANNOT DO AT ALL (4) for each person. This new variable is used in the determination of disability identifier: DISABILITY2.

The syntax below counts the number of domains/questions a person has that are coded A LOT OF DIFFICULTY (3) or CANNOT DO AT ALL (4)

Possible range 0: no difficulties coded A LOT OF DIFFICULTY (3) or CANNOT DO AT ALL (4) in any domain, to 6: all six domains coded A LOT OF DIFFICULTY (3) or CANNOT DO AT ALL (4). MISSING (9) are those who have coded 7, 8 or 9 on all six domains.

**If** missing(Vision) and missing(Hearing) and missing(Mobility) and missing(Cognition) and missing(Self\_Care) and missing(Communication) **then** SumPoints2=**.**; **Else If** (Vision in(1,2)) and (Hearing in(1,2)) and (Mobility in(1,2)) and (Cognition in(1,2)) and (Self Care in(1,2)) and (Communication in(1,2)) **then** SumPoints2= $0$ ; **Else** SumPoints2=SUM( (Vision in(**3**,**4**)),(Hearing in(**3**,**4**)),(Mobility in(**3**,**4**)),(Cognition in(**3**,**4**)),(Self\_Care in(**3**,**4**)),(Communication in(**3**,**4**)) );

```
If SumPoints2 = then SUM 34 =;
Else If SumPoints2 = 1 then SUM 34=1;
Else If SumPoints2 = 2 then SUM_34=2;
Else If SumPoints2 = 3 then SUM 34=3;
Else If SumPoints2 = 4 then SUM 34=4;
Else If SumPoints2 = 5 then SUM 34=5;
Else If SumPoints2 = 6 then SUM 34=6;
Else If SumPoints2 = 0 then SUM_34=0;
```

```
Proc Freq Data=SS.Funcdisb13;
 Tables SUM_34;
Run;
```
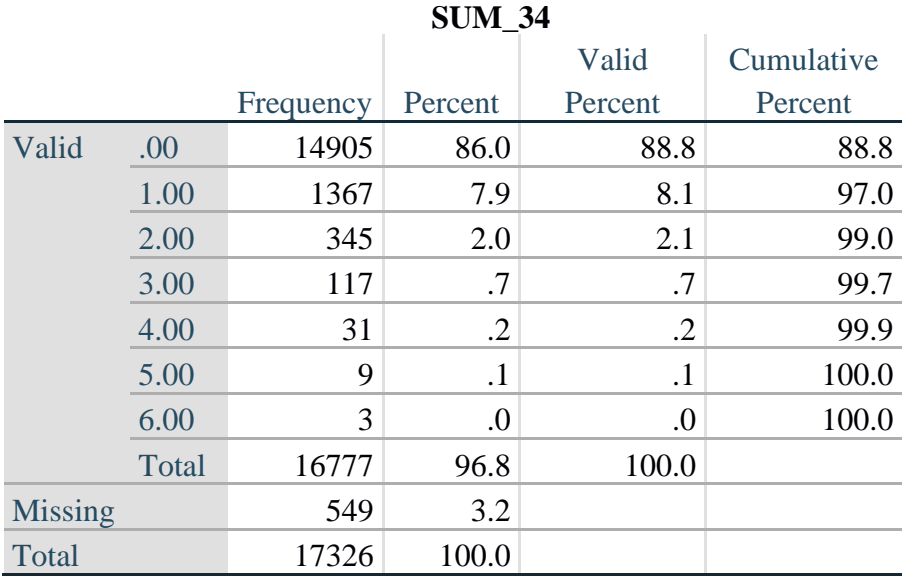

## *Step 4: Calculate Disability Identifier: DISABILITY1*

The syntax below calculates the first disability identifier: **DISABILITY1** where the level of inclusion is at least one domain/question is coded SOME DIFFICULTY or A LOT OF DIFFICULTY or CANNOT DO AT ALL.

MISSING (.) are those who have coded 7, 8 or 9 on all six domains.

**If** missing(Vision) and missing(Hearing) and missing(Mobility) and missing(Cognition) and missing(Self\_Care) and missing(Communication) **then** Disability1=**.**; **Else If** SUM\_234  $>=$  **1** then Disability1=1; **Else** Disability1=**2**;

NOTE: SUM  $234 \geq 1$  means that at least one of the six domains is coded at least SOME DIFFICULTY (2).

**Proc Freq Data**=SS.Funcdisb13; **Tables** Disability1; **Run**;

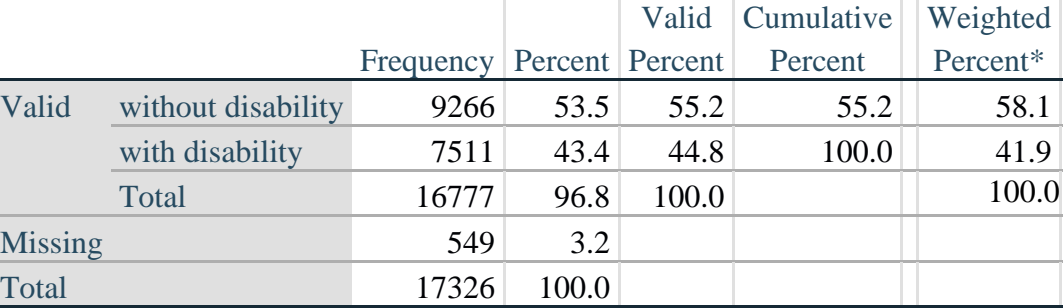

#### **DISABILITY1**

\*Weighted estimate provided – but is not part of the SAS syntax.

The syntax below calculates the second disability identifier: **DISABILITY2** where the level of inclusion is: at least 2 domains/questions are coded SOME DIFFICULTY or any 1 domain/question is coded A LOT OF DIFFICULTY or CANNOT DO AT ALL. MISSING (9) are those who have coded 7, 8 or 9 on all six domains.

**If** missing(Vision) and missing(Hearing) and missing(Mobility) and missing(Cognition) and missing(Self\_Care) and missing(Communication) **then** Disability2=**.**; **Else If** (SUM\_234 >=**2** OR SUM\_34=**1**) **then** Disability2=**1**; **Else** Disability2=**2**;

NOTE: The above syntax identifies those with at least two of the six domains coded as at least SOME DIFFICULTY (2): SUM\_234  $>= 2$ , OR those who have one domain that is coded A LOT OF DIFFICULTY (3) or CANNOT DO AT ALL (4): SUM\_34 = 1.

**Proc Freq Data**=SS.Funcdisb13; **Tables** Disability2; **Run**;

## **DISABILITY2**

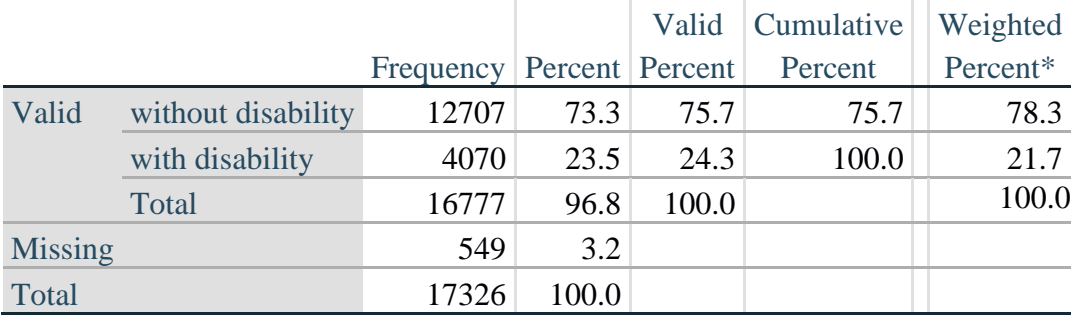

\*Weighted estimate provided – but is not part of the SAS syntax.

## *Step 6: Calculate Disability Identifier: DISABILITY3*

The syntax below calculates the third disability identifier: **DISABILITY3** where the level of inclusion is: any 1 domain/question is coded A LOT OF DIFFICULTY or CANNOT DO AT ALL. MISSING (9) are those who have coded 7, 8 or 9 on all six domains. **THIS IS THE CUT-OFF RECOMMENDED BY THE WG.**

**If** missing(Vision) and missing(Hearing) and missing(Mobility) and missing(Cognition) and missing(Self\_Care) and missing(Communication) **then** Disability3=**.**; **Else If** ((Vision = **3** OR Vision = **4**) OR (Hearing= **3** OR Hearing = **4**) OR (Mobility= **3** OR Mobility =  $\bf{4}$ ) OR (Communication=  $\bf{3}$  OR Communication =  $\bf{4}$ ) OR (Self Care =  $\bf{3}$  OR Self\_Care =  $4$ ) OR (Cognition =  $3$  OR Cognition =  $4$ )) **then** Disability  $3=1$ ; **Else** Disability $3 = 2$ ;

**Proc Freq Data**=SS.Funcdisb13; **Tables** Disability3; **Run**;

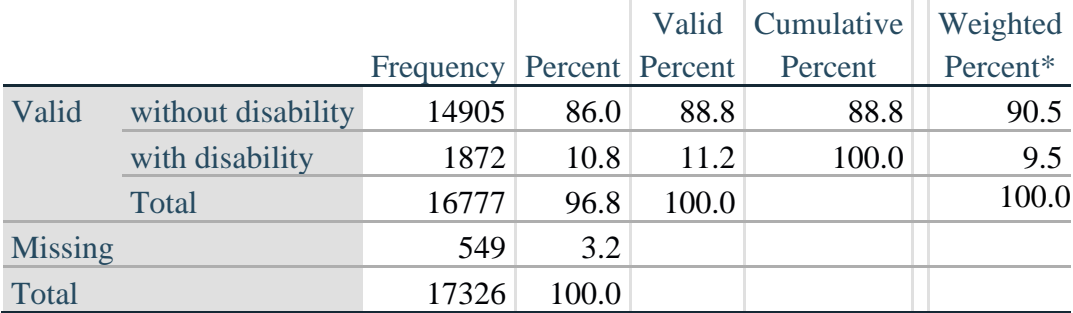

## **DISABILITY3**

\*Weighted estimate provided – but is not part of the SAS syntax.

## *Step 7: Calculate Disability Identifier: DISABILITY4*

The syntax below calculates the fourth disability identifier: **DISABILITY4** where the level of inclusion is any one domain is coded CANNOT DO AT ALL (4).

MISSING (.) are those who have coded 7, 8 or 9 on all six domains.

**If** missing(Vision) and missing(Hearing) and missing(Mobility) and missing(Cognition) and missing(Self\_Care) and missing(Communication) **then** Disability4=**.**; **Else If** ((Vision = **4**) OR (Hearing = **4**) OR (Mobility = **4**) OR (Communication = **4**) OR  $(Self_Care = 4) OR (Cognition = 4))$  **then** Disability 4=1; **Else** Disability $4 = 2$ ;

**Proc Freq Data**=SS.Funcdisb13; **Tables** Disability4; **Run**;

#### **DISABILITY4**

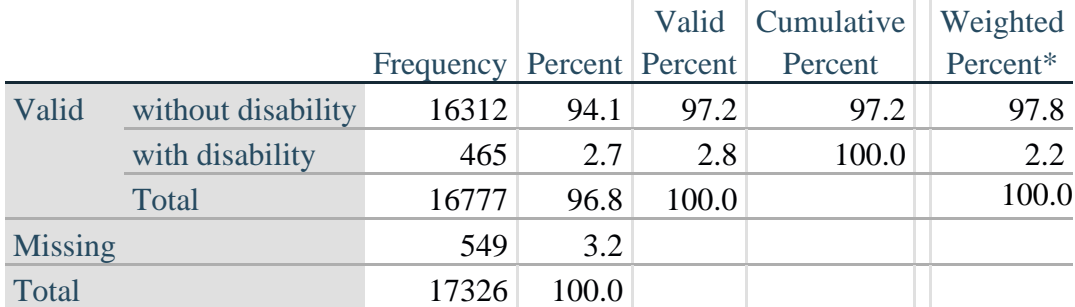

\*Weighted estimate provided – but is not part of the SAS syntax.

#### **APPENDIX**

#### **SAS Code Used with the 2013 NHIS Data File**

```
Data SS.Funcdisb13;
     Set NHIS. Funcdisb13 ;
*The syntax below produces frequency distributions on each the six domains. Codes 7 
(REFUSED), 8 (NOT ASCERTAINED) and 9 (DON'T KNOW) are INCLUDED as MISSING.;
*Vision;
*Generate frequency distribution for each domain question. Convert 7,8,9 to
missing;
      If VIS_SS2 in (1,2,3,4) then Vision=VIS_SS2;
     Else Vision=.;
*Communication;
*Generate frequency distribution for each domain question. Convert 7,8,9 to 
missing;
      If COM_SS in (1,2,3,4) then Communication=COM_SS;
     Else Communication=.;
*Hearing;
*Generate frequency distribution for each domain question. Recode 7,8,9 to .;
      If HEAR_SS2 in (1,2,3,4) then Hearing=HEAR_SS2;
      Else If HEAR_SS2 in (7,8,9 ) then Hearing=.;
*Cognition: Degree of difficulty remembering or concentrating;
*Generate frequency distribution for each domain question. Recode 7,8,9 to .;
      If COG_SS in (1,2,3,4) then Cognition=COG_SS;
      Else If COG_SS in (7,8,9) then Cognition=.;
*Self care;
      If UB_SS in (1,2,3,4) then Self_Care=UB_SS;
      Else Self_Care=.;
*Mobility;
     If MOB_SS2 in (1,2,3,4) then Mobility=MOB_SS2;
     Else Mobility=.;
*Step 1: Generate frequency distributions on each of the six domain variables.;
*Step 2: Calculate a variable, SUM_234. SUM_234 summates the number of domains 
coded SOME DIFFICULTY (2) or A LOT OF DIFFICULTY (3) or CANNOT DO AT ALL (4)for 
each person. This new variable is used in the determination of disability 
identifiers: DISABILITY1 and DISABILITY2.
The syntax below counts the number of domains/questions a person has that are coded 
SOME DIFFICULTY (2) or A LOT OF DIFFICULTY (3) or CANNOT DO AT ALL (4).
Possible range 0: no difficulties in any domain, to 6: all six domains coded SOME 
DIFFICULTY (2) or A LOT OF DIFFICULTY (3) or CANNOT DO AT ALL (4). 
MISSING (9) are those who have coded 7, 8 or 9 on all six domains.;
      If missing(Vision) and missing(Hearing) and missing(Mobility) and 
     missing(Cognition) and missing(Self_Care) and missing(Communication) then
      SumPoints=.;
     Else If (Vision =1) and (Hearing =1) and (Mobility =1) and (Cognition =1) and 
      (Self_Care =1) and (Communication =1) then SumPoints=0;
```

```
Else SumPoints=SUM( (Vision in(2,3,4)),(Hearing in(2,3,4)),(Mobility 
      in(2,3,4)),(Cognition in(2,3,4)),(Self_Care in(2,3,4)),(Communication 
      in(2,3,4)) );
       If SumPoints =. then SUM_234 =.;
      Else If SumPoints = 1 then SUM_234=1;
       Else If SumPoints = 2 then SUM_234=2;
     Else If SumPoints = 3 then SUM_234=3;
     Else If SumPoints = 4 then SUM 234=4;
     Else If SumPoints = 5 then SUM<sup>-234=5;</sup>
     Else If SumPoints = 6 then SUM<sup>-234=6</sup>;
     Else If SumPoints = 0 then SUM<sup>-234=0</sup>;
*Step 3: Calculate a variable, SUM_34. SUM_34 summates the number of domains coded 
A LOT OF DIFFICULTY (3) or CANNOT DO AT ALL (4) for each person. 
This new variable is used in the determination of disability identifier: 
DISABILITY2.
The syntax below counts the number of domains/questions a person has that are coded 
A LOT OF DIFFICULTY (3) or CANNOT DO AT ALL (4)
Possible range 0: no difficulties coded A LOT OF DIFFICULTY (3) or CANNOT DO AT ALL 
(4) in any domain, to 6: all six domains coded A LOT OF DIFFICULTY (3)or CANNOT DO 
AT ALL (4). MISSING (9) are those who have coded 7, 8 or 9 on all six domains.;
      If missing(Vision) and missing(Hearing) and missing(Mobility) and 
     missing(Cognition) and missing(Self_Care) and missing(Communication) then
     SumPoints2=.;
     Else If (Vision in(1,2)) and (Hearing in(1,2)) and (Mobility in(1,2)) and 
     (Cognition in(1,2)) and (Self_Care in(1,2)) and (Communication in(1,2)) 
     then SumPoints2=0;
     Else SumPoints2=SUM( (Vision in(3,4)),(Hearing in(3,4)),(Mobility 
     in(3,4)),(Cognition in(3,4)),(Self_Care in(3,4)),(Communication in(3,4)) );
            If SumPoints2 =. then SUM_34 =.;
     Else If SumPoints2 = 1 then SUM<sup>-34=1</sup>;
      Else If SumPoints2 = 2 then SUM_34=2;
     Else If SumPoints2 = 3 then SUM 34=3;
     Else If SumPoints2 = 4 then SUM 34=4;
     Else If SumPoints2 = 5 then SUM 34=5;
     Else If SumPoints2 = 6 then SUM 34=6;
     Else If SumPoints2 = 0 then SUM 34=0;
*Step 4: Calculate Disability Identifier: DISABILITY1. The syntax below calculates 
the first disability identifier: DISABILITY1 where the level of inclusion is at 
least one domain/question is coded SOME DIFFICULTY or A LOT OF DIFFICULTY or CANNOT 
DO AT ALL. MISSING (9) are those who have coded 7, 8 or 9 on all six domains;
      If missing(Vision) and missing(Hearing) and missing(Mobility) and 
     missing(Cognition) and missing(Self_Care) and missing(Communication) then
     Disability1=.;
     Else If SUM_234 >=1 then Disability1=1;
     Else Disability1=2;
*Step 5: Calculate Disability Identifier: DISABILITY2. The syntax below calculates 
the second disability identifier: DISABILITY2 where the level of inclusion is: at 
least 2 domains/questions are coded SOME DIFFICULTY or any 1 domain/question is 
coded A LOT OF DIFFICULTY or CANNOT DO AT ALL.
MISSING (9) are those who have coded 7, 8 or 9 on all six domains;
```

```
If missing(Vision) and missing(Hearing) and missing(Mobility) and 
missing(Cognition) and missing(Self_Care) and missing(Communication) then
Disability2=.;
Else If (SUM 234 >= 2 OR SUM 34=1 ) then Disability2=1;
Else Disability2=2;
```
**\*Step 6**: Calculate Disability Identifier: DISABILITY3.The syntax below calculates the third disability identifier: DISABILITY3 where the level of inclusion is: any 1 domain/question is coded A LOT OF DIFFICULTY or CANNOT DO AT ALL. MISSING (9) are those who have coded 7, 8 or 9 on all six domains. THIS IS THE CUT-OFF RECOMMENDED BY THE WG.:

If missing(Vision) and missing(Hearing) and missing(Mobility) and missing(Cognition) and missing(Self\_Care) and missing(Communication) then Disability3=**.**; Else IF ((vision = **3** OR vision = **4**) OR (Hearing= **3** OR Hearing = **4**) OR (mobility= **3** OR mobility = **4**) OR (Communication= **3** OR Communication = **4**) OR (Self\_Care = **3** OR Self\_Care = **4**) OR (Cognition = **3** OR Cognition = **4**)) then Disability3=**1**; Else Disability3 = **2**;

**\*Step 7**: Calculate Disability Identifier: DISABILITY4.The syntax below calculates the fourth disability identifier: DISABILITY4 where the level of inclusion is any one domain is coded CANNOT DO AT ALL (4). MISSING (9) are those who have coded 7, 8 or 9 on all six domains;

If missing(Vision) and missing(Hearing) and missing(Mobility) and missing(Cognition) and missing(Self\_Care) and missing(Communication) then Disability4=**.**; Else IF ((vision =  $4$ ) OR (Hearing =  $4$ ) OR (mobility =  $4$ ) OR (Communication = **4**) OR (Self Care = **4**) OR (Cognition = **4**)) then Disability4=1; Else Disability4 = **2**;

Label

```
Vision="Degree of difficulty seeing"
Communication="Degree of difficulty communicating using usual language"
Hearing="Degree of difficulty hearing"
Cognition="Degree of difficulty remembering or concentrating"
Self Care="Degree of difficulty with self-care"
Mobility="Degree of difficulty walking or climbing steps";
```

```
Format Vision Communication Hearing HEAR_3_R HEAR_4_R Cognition Self_Care
UB 1 R UB 2 R Mobility MOB 4 R MOB 5 R Diff.
Disability1 Disability2 Disability3 Disability4 DisabF.;
Run;
```
Title "NHIS 2013: Unweighted frequencies with missing included in the percent"; **Proc freq** data=SS.Funcdisb13; Tables Vision Hearing Mobility Communication Self\_Care Cognition SUM\_234 SUM\_34 Disability1 Disability2 Disability3 Disability4/missing; **Run**; Title; Title "NHIS 2013: Unweighted frequencies"; **Proc freq** data=SS.Funcdisb13; Tables Vision Hearing Mobility Communication Self\_Care Cognition SUM\_234 SUM\_34 Disability1 Disability2 Disability3 Disability4; **Run**;

```
Title;
```

```
Proc format library=SS.SS;
     Value Diff
           1="No Difficulty"
           2="Some Difficulty"
           3="A lot of Difficulty"
            4="Cannot do at all"
            .="Missing"
      ;
      Value DisabF
           1="With Disability"
            2="Without Disability"
      ;
Run;
```